## That CAD Girl

### Frequently Asked Questions

\_\_\_\_\_

# [FAQ415] Download & install your Carlson SurvCE

As of 2023, Carlson Software has stopped developing SurvCE on the Windows Mobile platform and, now, exclusively develops SurvPC on the Windows platform.

NOTE: You must have your SurvCE serial number in order to download the installation file.

- 1. Follow this link:
  http://www.carlsonsw.com/support/software-downloads/?produ
  ct=SurvCE
- 2. Select your "Product Version"
- 3. Enter your serial number to get access to the download files: XXXXX-XXXXX-XXXXX.

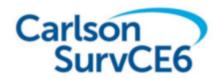

#### Version 6.16 Release Notes

Updated 8/1/2022

FAQ: I've installed my Carlson Software, now what do I do?

## That CAD Girl

If you find the material on this website helpful, please consider supporting That CAD Girl or one of our Trusted Partners, such as Carlson CAD Solutions, by purchasing or referring others to us for CAD and Carlson Software support and training.